# **Foreman - Feature #26569**

# **Show hypervisor and hide power status in VMware VMs listing**

04/09/2019 02:03 PM - Ondřej Ezr

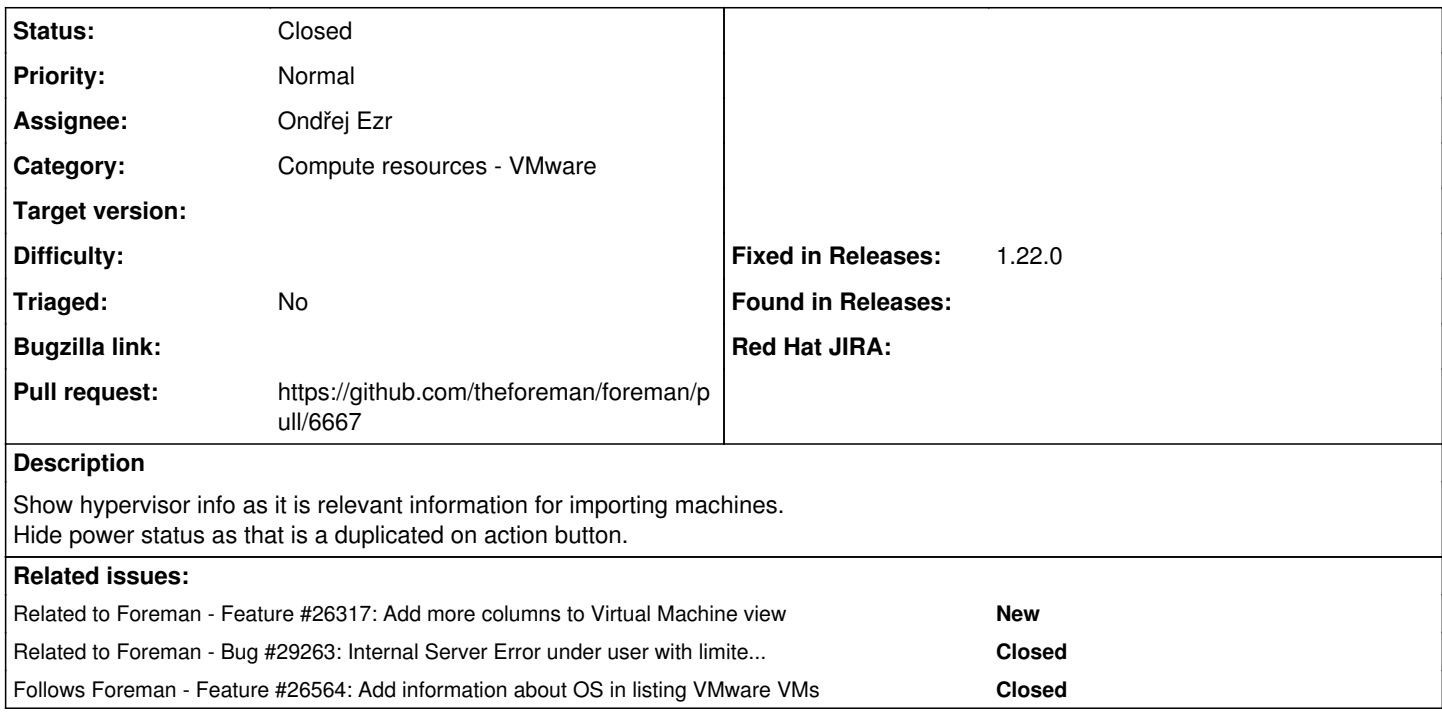

## **Associated revisions**

## **Revision b7d88a6c - 04/10/2019 07:28 AM - Timo Goebel**

Fixes #26569 - add hypervisor name

### **History**

### **#1 - 04/09/2019 02:04 PM - Ondřej Ezr**

*- Related to Feature #26317: Add more columns to Virtual Machine view added*

### **#2 - 04/09/2019 02:04 PM - Ondřej Ezr**

*- Follows Feature #26564: Add information about OS in listing VMware VMs added*

### **#3 - 04/09/2019 02:09 PM - The Foreman Bot**

- *Status changed from New to Ready For Testing*
- *Pull request https://github.com/theforeman/foreman/pull/6667 added*

### **#4 - 04/10/2019 07:28 AM - Tomer Brisker**

*- Fixed in Releases 1.22.0 added*

#### **#5 - 04/10/2019 08:01 AM - Timo Goebel**

*- Status changed from Ready For Testing to Closed*

Applied in changeset [b7d88a6c5c307312fae0404ceb1d5717e1cf313a](https://projects.theforeman.org/projects/foreman/repository/foreman/revisions/b7d88a6c5c307312fae0404ceb1d5717e1cf313a).

### **#6 - 04/21/2019 01:44 PM - Tomer Brisker**

*- Category set to Compute resources - VMware*

#### **#7 - 03/08/2020 02:29 PM - Tomer Brisker**

*- Related to Bug #29263: Internal Server Error under user with limited privileges in vmware CR added*